# **MQTT Distributor Access Control Lists**

- [Abstract](#page-0-0)
- **[Definition](#page-0-1)**
- [Examples for MQTT Transmission ACLs](#page-0-2)
- [Examples For MQTT Engine ACLs](#page-1-0)
- [Client Connection Issues](#page-1-1)
	- <sup>o</sup> [Subscribe on topic not allowed by the ACL](#page-1-2)
	- <sup>o</sup> [Publish on a topic not allowed by the ACL](#page-2-0)
	- [Connect using a LWT not allowed by the ACL](#page-3-0)
- [Additional Resources](#page-3-1)

### <span id="page-0-0"></span>**Abstract**

Δ

Access Control Lists (ACLs) control what topics a given username/password pair is allowed to publish and subscribe on. ACLs should be designed with a 'principal of least privilege' model while also considering device management and maintenance. For example gateways and devices in the field should be limited to publishing and subscribing only on the topics for which they should be expected to. The same should be true of 'consumer' applications that will be either sending commands to devices in the field or consuming data coming from those devices.

It is important to note that a username is not limited to a single MQTT client. You will need to create separate users for each publishing and/or subscribing client, such as MQTT Transmission and MQTT Engine, if each one has a different Read/Write requirement.

If you are new to MQTT topics, the Eclipse Foundation's Paho project provides good information [here](http://www.eclipse.org/paho/files/mqttdoc/MQTTClient/html/wildcard.html) on the basics of wildcards.

For subscriptions, two wildcard characters are supported:

- A '#' character represents a complete sub-tree of the hierarchy and thus must be the last character in a subscription topic string, such as SENSOR /#. This will match any topic starting with SENSOR/, such as SENSOR/1/TEMP and SENSOR/2/HUMIDITY.
- A '+' character represents a single level of the hierarchy and is used between delimiters. For example, SENSOR/+/TEMP will match SENSOR/1 /TEMP and SENSOR/2/TEMP.

# <span id="page-0-1"></span>**Definition**

ACLs are defined by the following format: [**R**|**W**|**RW**] **topic** where:

**R =** Read or 'subscribe' privileges

- **W =** Write or 'publish' privileges
- **RW =** Read and Write (subscribe and publish) privileges
- **topic =** The topic or wildcard topic representing the scope of the privilege

RW #

This allows clients connecting using this username/password to publish and subscribe on any topic

R #

This allows clients connecting using this username/password to subscribe on any topic but not publish on any topics

 $M \#$ 

This allows clients connecting using this username/password to publish on any topic but not subscribe on any topics

ACLs are case sensitive. This means that setting a users ACL to R spbv1.0 will **not** allow a user to subscribe to spBv1.0/# topicsω

# <span id="page-0-2"></span>Examples for MQTT Transmission ACLs

W spBv1.0/GroupID/+/EdgeNodeID/#

This allows clients connecting using this username/password to publish on spBv1.0/GroupID/+/EdgeNodeID/# topic

R STATE/PrimaryHostID, R spBv1.0/STATE/PrimaryHostID, R spBv1.0/GroupID/#

This allows clients connecting using this username/password to subscribe on both the legacy Sparkplug STATE, Sparkplug STATE and spBv1.0 /GroupID# topics

W device\_one/temp/#, R state/#

This allows clients connecting using this username/password to publish on device\_one/temp/# and subscribe on legacy STATE topics

When creating an Access Control List (ACL) for an MQTT Transmission client: Λ

- There must be R privilege's for the Sparkplug NCMD message
	- o This is used by MQTT Transmission to subscribe to the Sparkplug Rebirth request
- There must be R privilege's for the Sparkplug NDEATH message
	- This is used by MQTT Transmission to subscribe to its own STATE message

### <span id="page-1-0"></span>Examples For MQTT Engine ACLs

RW spBv1.0/GroupID/+/EdgeNodeID/#, RW spBv1.0/STATE/PrimaryHostID

This allows Engine clients connecting using this username/password to subscribe and publish on the Sparkplug STATE and spBv1.0/GroupID/+ /EdgeNodeID/# topics

RW STATE/PrimaryHostID, RW spBv1.0/STATE/PrimaryHostID, R spBv1.0/GroupID/#

• This allows clients connecting using this username/password to subscribe on both the legacy Sparkplug STATE and Sparkplug STATE topics and subscribe on the spBv1.0/GroupID/# topic

RW spBv1.0/STATE/PrimaryHostID, W spBv1.0/GroupID/NCMD/#, R spBv1.0/GroupID/#

• This allows clients connecting using this username/password to subscribe on both the Sparkplug STATE and spBv1.0/GroupID/# topics and publish on the spBv1.0/GroupID/NCMD/#

When creating an Access Control List (ACL) for an MQTT Engine client: Δ

- There must be RW privilege's for the MQTT Sparkplug™ B STATE message
	- Sparkplug v3.0.0 state message topic: spBv1.0/STATE/primary\_host\_id
	- Legacy Sparkplug state message topic: STATE/PrimaryHostID
	- Review [Changes to the STATE message in the Sparkplug v3.0.0 Specification](https://docs.chariot.io/display/CLD80/Changes+to+the+STATE+message+in+the+Sparkplug+v3.0.0+Specification) for details on the legacy STATE client topic
	- There must be W privilege's for the Sparkplug NCMD message
	- This is used by MQTT Engine to publish the Sparkplug Rebirth request
- The MQTT Engine SparkplugB [Namespace Filter](https://docs.chariot.io/display/CLD80/ME%3A+Configuration#ME:Configuration-NamespacesDefaultFilters) must be configured for the same Group or Group/EdgeNode combination used in the ACL entry

### <span id="page-1-1"></span>Client Connection Issues

#### <span id="page-1-2"></span>**Subscribe on topic not allowed by the ACL**

If MQTT Engine or MQTT Transmission client attempts to subscribe on a topic that is not allowed by the ACL for that client, the connection will fail and the client will not attempt to reconnect.

With the following ACL, the Transmission client is not able to subscribe to the NCMD and DCMD topics

```
 R spBv1.0/My MQTT Group/NDEATH/PLC 1, W #
```
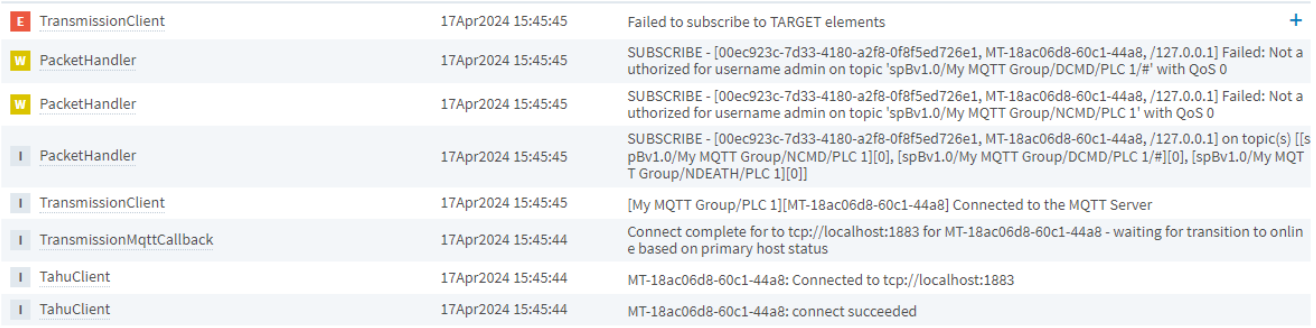

### <span id="page-2-0"></span>**Publish on a topic not allowed by the ACL**

If MQTT Engine or MQTT Transmission client attempts to publish on a topic that is not allowed by the ACL for that client, the connection will be forcefully closed and the client will attempt to reconnect.

With the following ACL, the Transmission client can publish the NBIRTH for PLC 1 but is not able to publish the DBIRTH for edge node device D1

R #, W spBv1.0/My MQTT Group/+/PLC 1

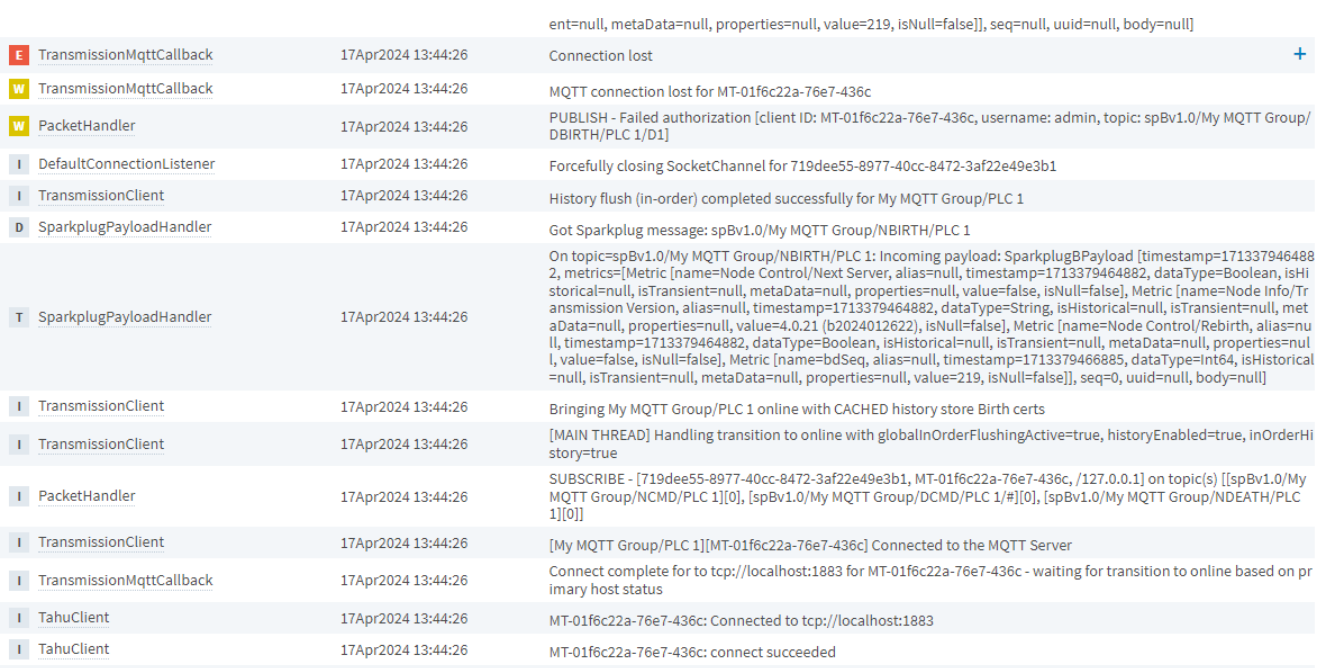

#### With the following ACL, the MQTT Engine client is not able to send a rebirth request

R #, W spBv1.0/STATE/MyPrimaryHost

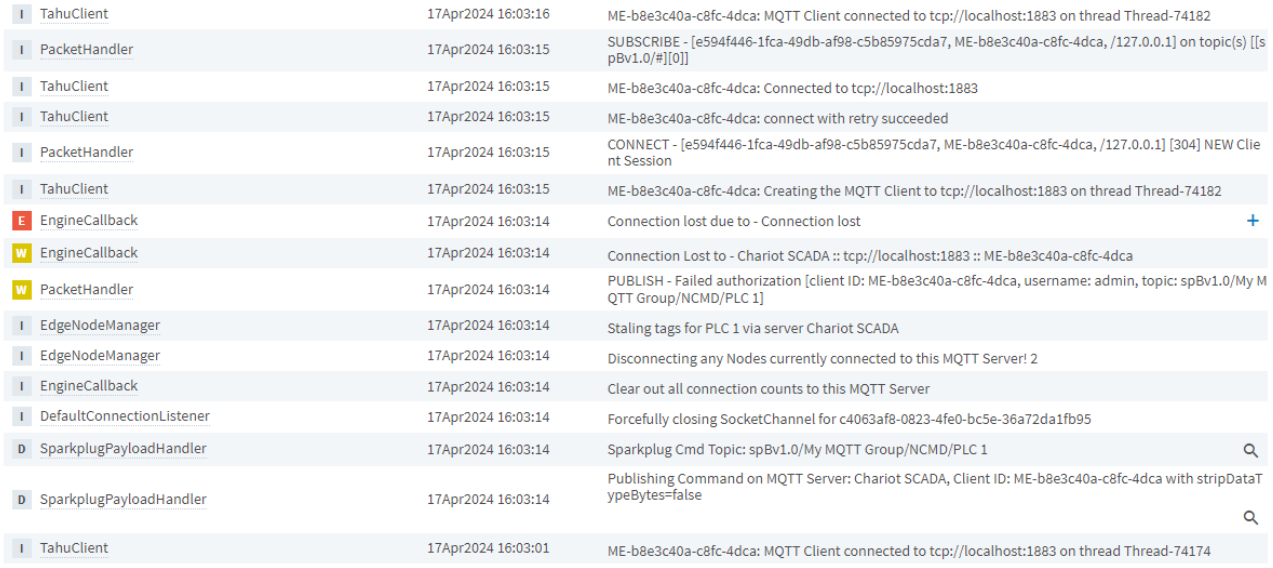

#### <span id="page-3-0"></span>**Connect using a LWT not allowed by the ACL**

With the following ACL, the Transmission client My MQTT Group/PLC 1 is able to connect and subscribe but client My MQTT Group/PLC 2 is not authorized to connect with the LWT of spBv1.0/My MQTT Group/NDEATH/PLC 2.

R #, W spBv1.0/My MQTT Group/+/PLC 1/#

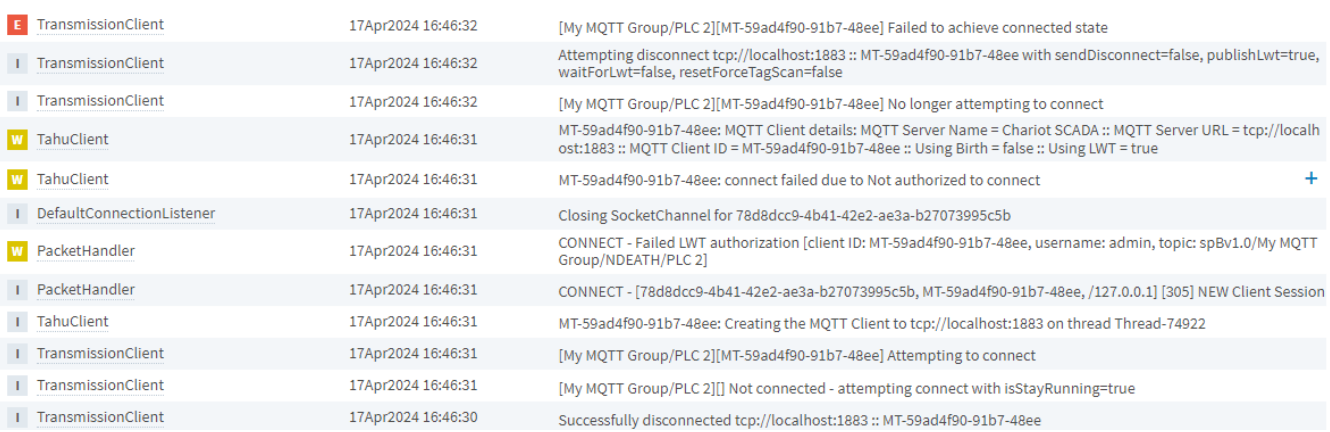

# <span id="page-3-1"></span>**Additional Resources**

- Inductive Automation's Ignition download with free trial <sup>o</sup> [Current Ignition Release](https://inductiveautomation.com/downloads/ignition)
- Cirrus Link Solutions Modules for Ignition
	- <sup>o</sup> [Ignition Strategic Partner Modules](https://inductiveautomation.com/downloads/third-party-modules/)
- Questions about this tutorial?
	- Check out the Cirrus Link Forum: <https://forum.cirrus-link.com/>
	- Contact support: [support@cirrus-link.com](mailto:support@cirrus-link.com)
- Sales questions
	- Email: [sales@cirrus-link.com](mailto:sales@cirrus-link.com)
	- $\circ$  Phone: +1 (844) 924-7787
- About Cirrus Link
	- <https://www.cirrus-link.com/about-us/>